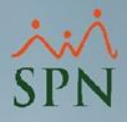

## **Parámetro 80: Contraseña\_Bloqueo\_Celdas\_Archivos\_Excel**

Al colocar un valor en el parámetro "Contraseña\_Bloqueo\_Celdas\_Archivos\_Excel", el usuario deberá utilizar dicha contraseña para poder generar el archivo de banco en formato Excel para realizar pagos por cooperativa.

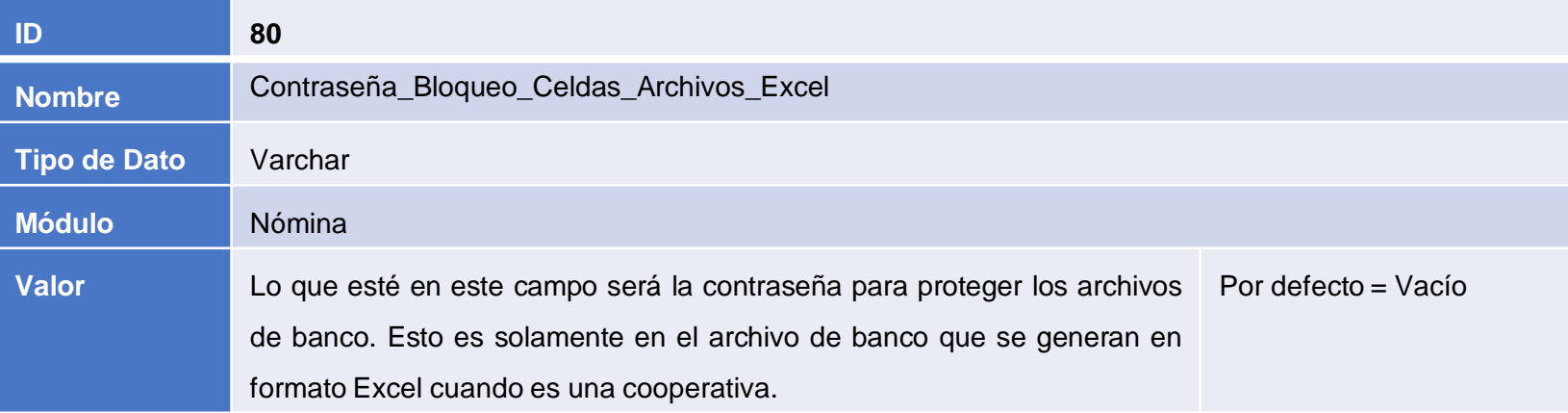

## **Parámetro 80: Contraseña\_Bloqueo\_Celdas\_Archivos\_Excel**

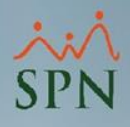

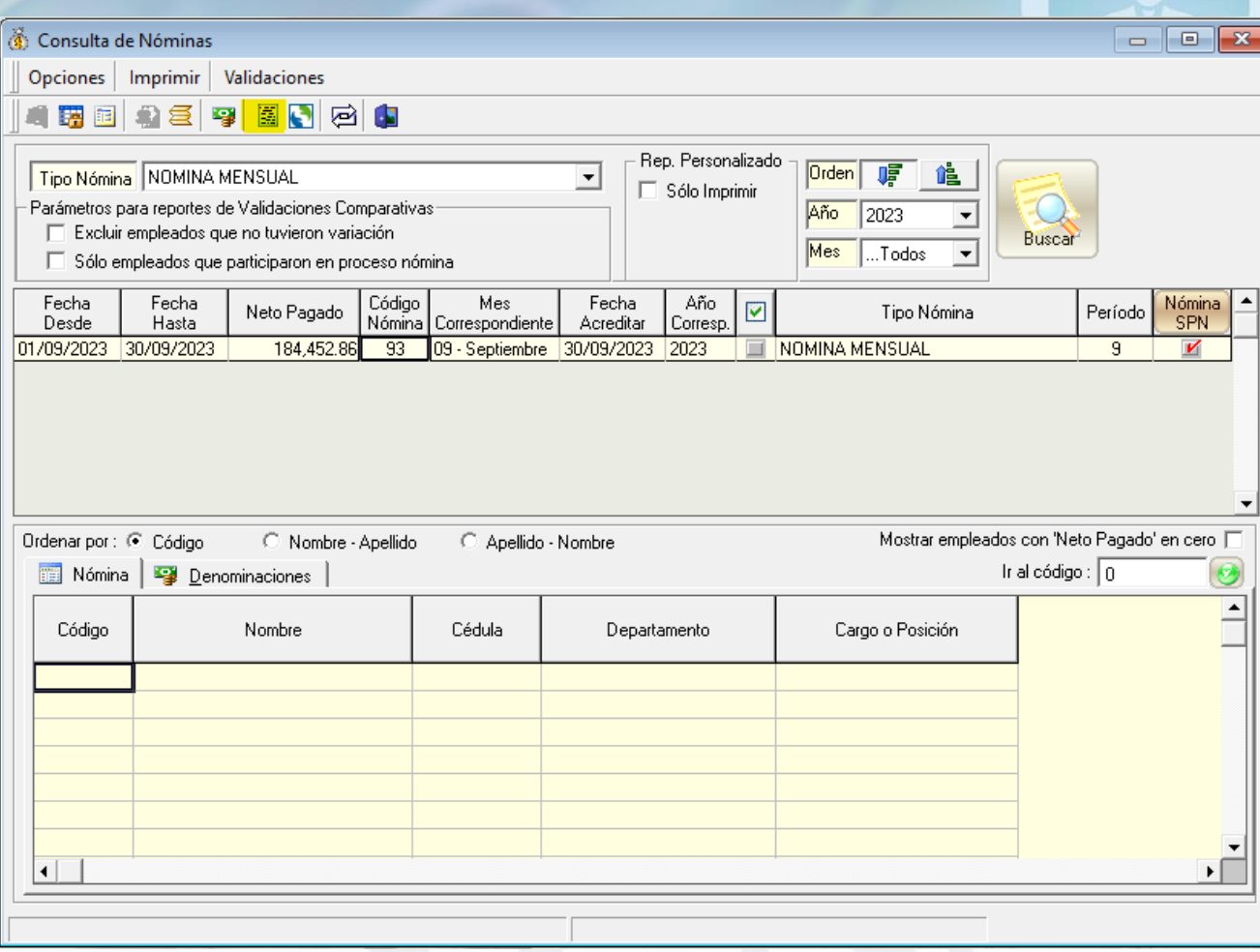

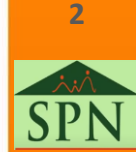